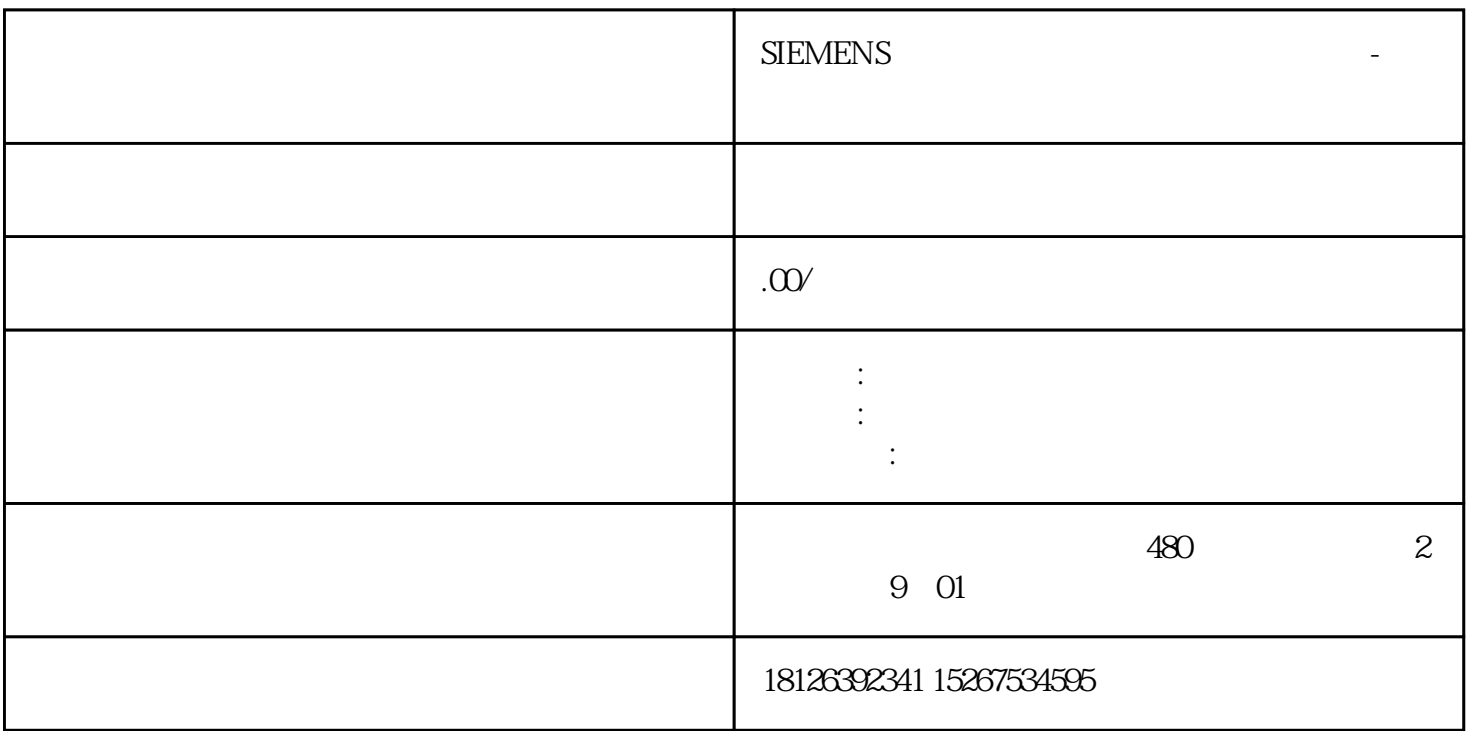

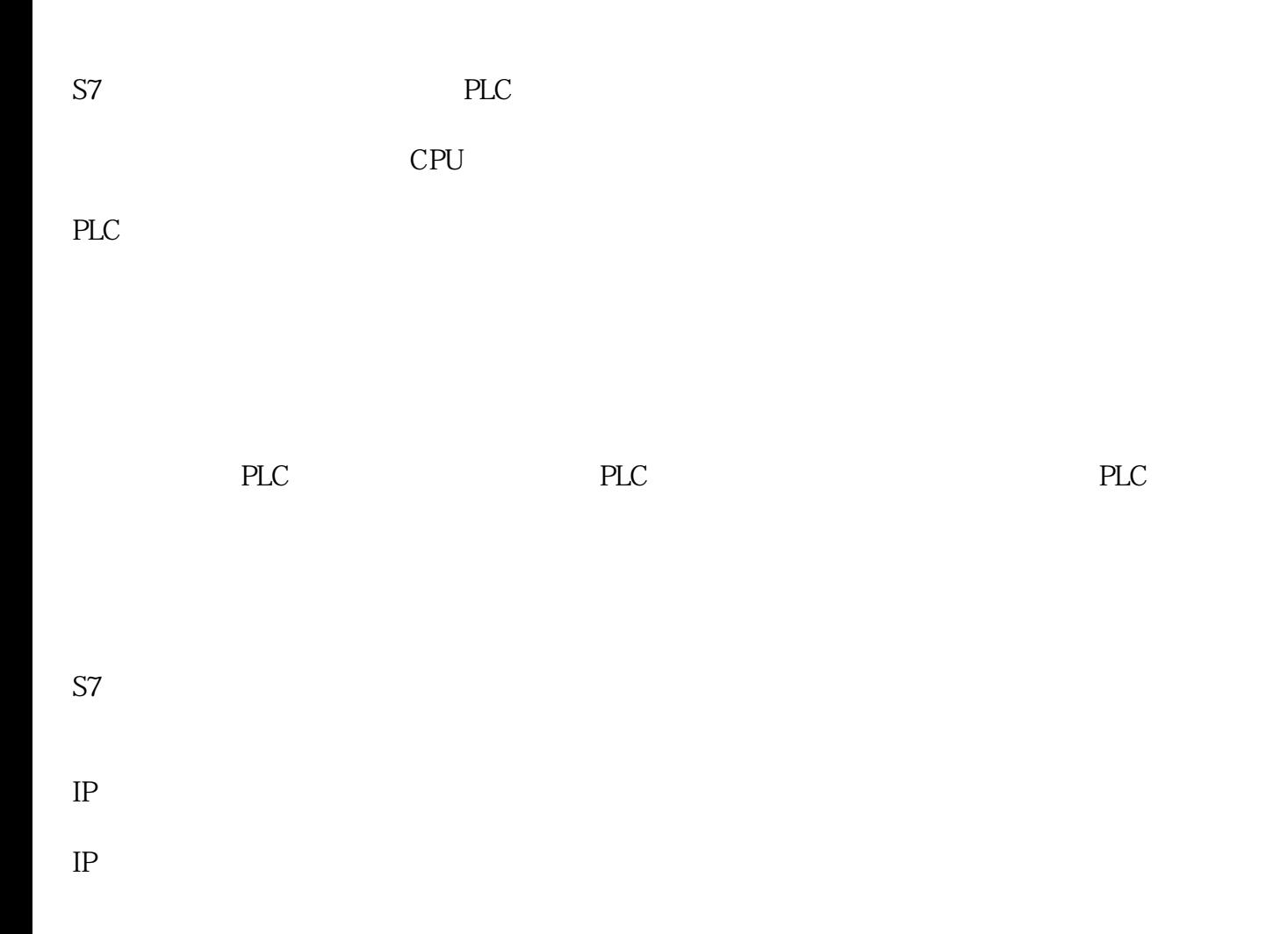

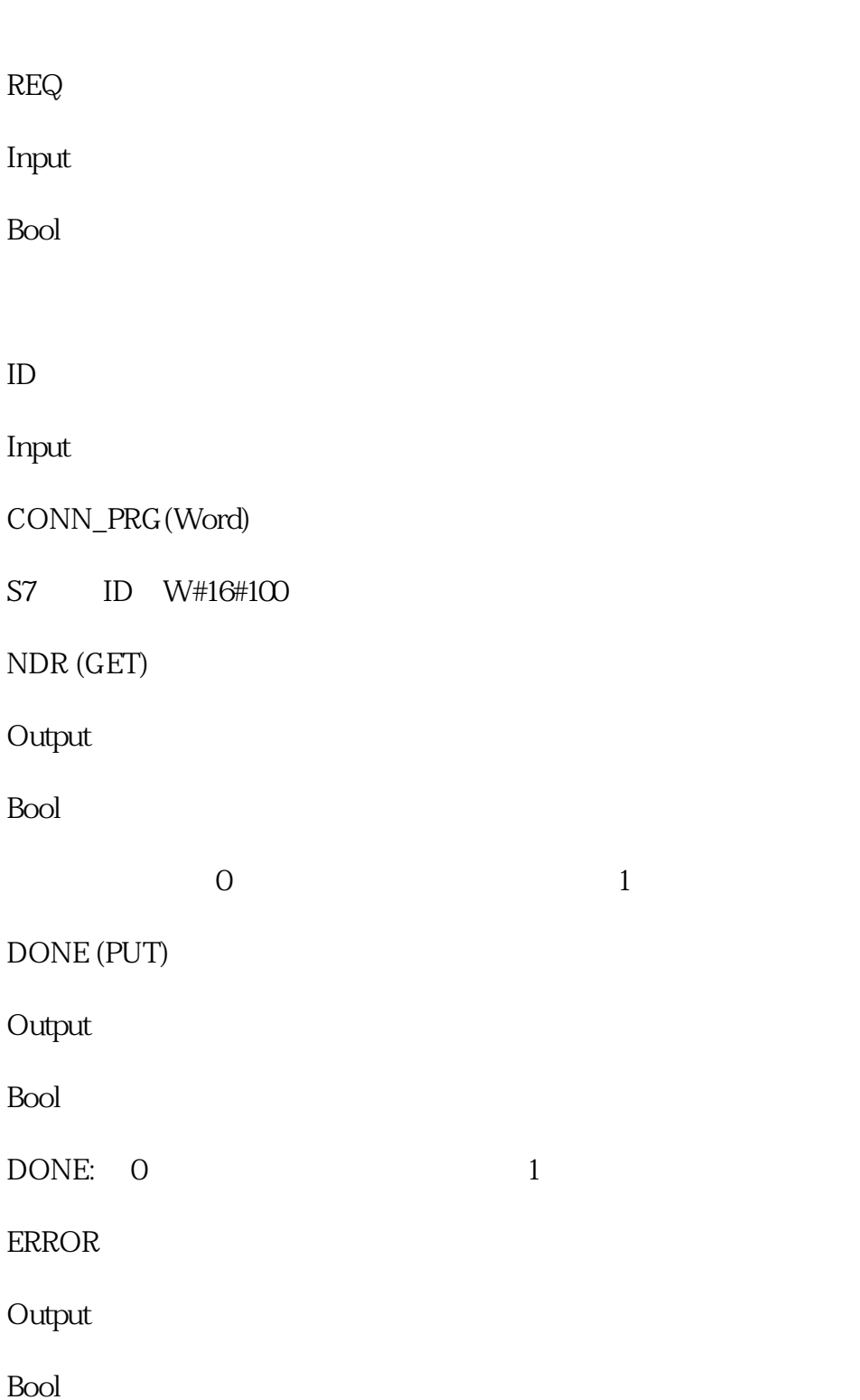

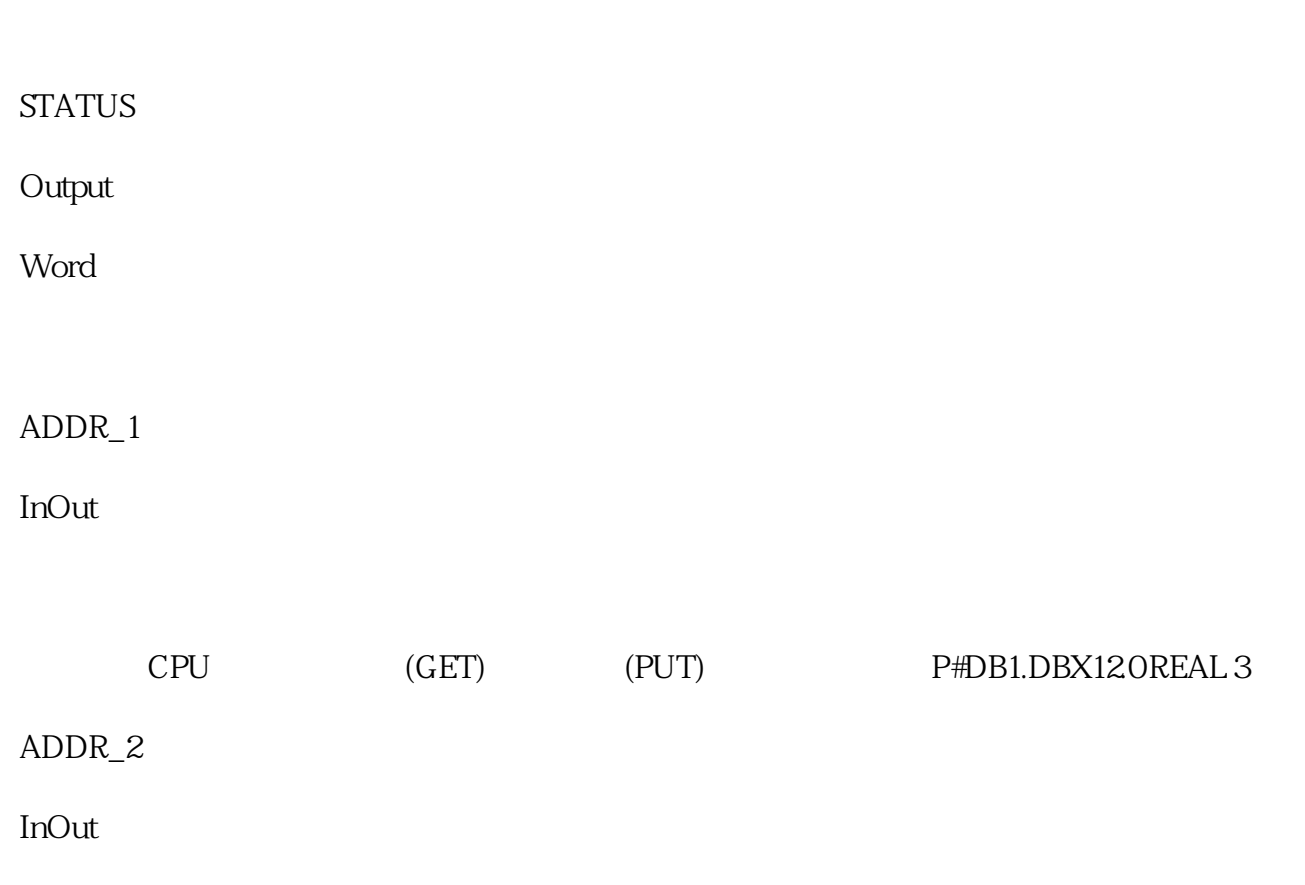

RD\_1 (GET)SD\_1 (PUT)

InOut

Variant

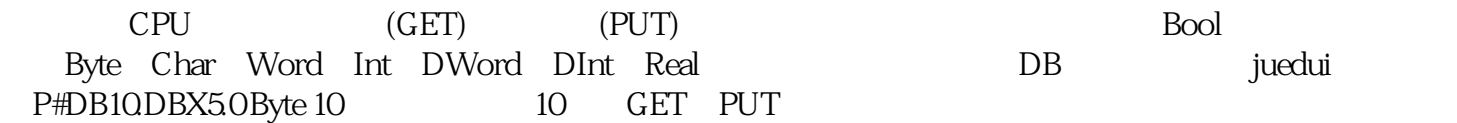

RD\_2 (GET)SD\_2 (PUT)

InOut

Variant

 $1200$  S7